## **Lisaülesanne 15.1**

## **Vabakäe trips-traps-trull**

Luua programm, mis joonistab lõuendile trips-traps-trulli ruudustiku ja seob vasaku hiireklahviga ringi joonistamise funktsionaalsuse hiire koordinaatidele ja parema hiireklahviga risti joonistamise funktsionaalsuse.

Seostamiseks kasutada Canvas objekti meetodit bind().

c.bind("<Button-1>", funkts) seob funktsiooni funkts vasaku klahviga.

```
c.bind("<Button-3>", funkts) seob funktsiooni funkts parema klahviga.
```
("<Button-2>" on keskmine hiireklahv)

Funktsioon funkts peab omama ühte parameetrit, milleks on sündmusobjekt event. Objekt event omab atribuute event.x ja event.y, mis vastavad klahvivajutuse koordinaatidele lõuendil.

Lisada lõuendile nupp "Uus", mis joonistab uuesti tühja ruudustiku. Siin on kasulik lõuendi meetod c.delete("all"), mis kustutab kõik lõuendi objektid.

Ringi ja risti joonistamiseks on kasulikud lõuendi meetodid c.create\_line(x1, y1, x2, y2) ja c.create oval(x1, y1, x2, y2).

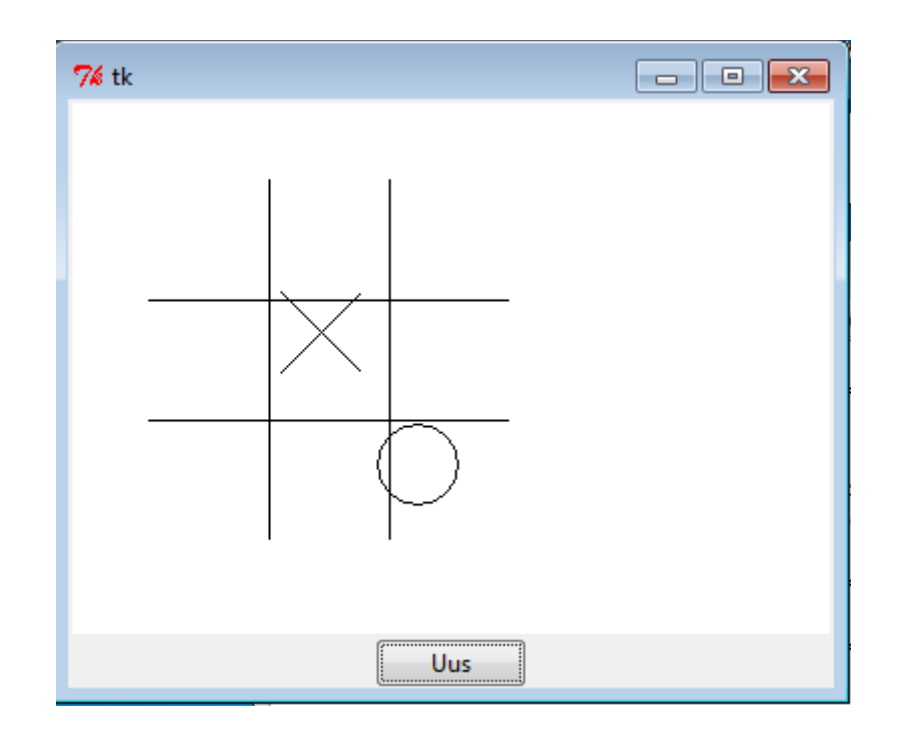